### **Wofford College** Digital Commons @ Wofford

Terminal Talk

Information Technology

9-1-1968

# Terminal Talk - The Wofford Connection -September 1968

Wofford College Computer Center

Follow this and additional works at: http://digitalcommons.wofford.edu/terminaltalk

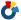

Part of the Computer Sciences Commons

#### Recommended Citation

Wofford College Computer Center, "Terminal Talk - The Wofford Connection - September 1968" (1968). Terminal Talk. Paper 30. http://digitalcommons.wofford.edu/terminaltalk/30

This Article is brought to you for free and open access by the Information Technology at Digital Commons @ Wofford. It has been accepted for inclusion in Terminal Talk by an authorized administrator of Digital Commons @ Wofford. For more information, please contact stonerp@wofford.edu.

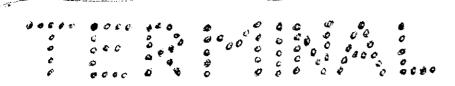

September 1968

Vol. 1 No. 3

## - THE WOFFORD CONNECTION -

Wofford College Computer Center

Spartanburg, South Carolina

User Guide

A one page user guide is available in the Computer Center office and a copy is printed in this issue of "Terminal Talk". It may be handy to have along for the first several times you use the system.

Sign-up Sheet

Users may find it convenient to reserve a specific time to use the terminal. For this reason, a sign-up sheet for the following week is posted on the Computer Center door each Friday. Each individual is limited to one reserved hour per day, but may use the terminal without a reservation anytime it is not in use. Classes, labs, or other groups desiring longer reservations or continuing reservations should contact Dr. Olds.

Computer Lecture

On September 19, 20, and 21, Dr. Olds gave a series of introductory lectures on the time-sharing system and its use, including programming in BASIC. These lectures were attended by about fifty students and faculty and may produce a new crop of users. Saturday morning was devoted to practice with the terminal and this, of course, was when the real learning was done.

It is planned to repeat this introduction at the beginning of each semester as a service to those students and faculty planning to use the terminal for the first time. This introduction is more than sufficient to prepare anyone to write simple programs of his own. This system and the BASIC language were specifically designed to be easy to learn to use. Several students have taught themselves from the manuals. Proficiency of course will require continuing practice.

Research and Administrative Uses

The SREB\_NSF grant is not intended to support funded research grants nor administrative uses. However, Wofford currently has only a few research grants and none of those now in progress could have been funded with the present computer facility in mind. It will be the policy of the Computer Center to support these projects without charge. It is requested, however, that all future grant proposals include computer service funds, if applicable. The present grant expires in July 1970 and plans must be laid now for future financial support. Or. Olds is trying to prepare cost estimates based on experience and will be glad to discuss this with anyone preparing a proposal which could involve computer use.

#### WOFFORD COLLEGE COMPUTER CENTER

#### Guidelines for use of time-sharing terminal

- 1. User number assignment and scheduling will be done by Dr. Olds.
- 2. The steps for contacting the computer are:
  - a. Using the 'phone set, dial the computer number listed on the terminal. This initiates a DDD call and the operator will ask for your number. Give the one listed on the 'phone dial.
  - b. The computer, if available, answers the call with a "beep." When you hear this, push the "ORIG" button on the teletype unit. This unit automatically gives its identification code and you may hang up the telephone.
  - c. When requested, type in your user number (by which we will be billed) and other information about your problem.
  - d. When you have finished working, type "BYE" followed by a carriage return. This will cause a message to be printed out giving the time and then the computer will turn off the teletype and hang up.

#### 3. The Objective.

Our terminal is supported by an NSF grant obtained thru the Southern Regional Education Board. It is the purpose of this project to study the effect and effectiveness of a terminal in the academic and research program of a small college. We ask your cooperation in developing and documenting its uses. During the two year period of the grant, we should take an active experimental approach to the terminal. This is the time to discover and test possible uses and to find just what parts, if any, of our program can be improved by its use.

#### 4. The Cost.

With reasonable care, we may be able to make the grant funds support all our legitimate academic and research uses for the next two years. We will begin operation on this assumption and no charges will be made to these users. Charges are made to the college, however, for installation, initial service, terminal rental, terminal connect time, CPU seconds, program storage units, administrative changes, and supplies. In order that our grant funds will extend as far as possible, we ask your cooperation in the following procedures:

- a. Prepare all programs and data lists "off-line"--i.e. punch this information on paper tape before calling the computer.
- b. If your program has not run before, you may wish to have someone else check it for obvious errors—especially if this is one of your initial programming efforts.
- c. Saving programs on the disk file is expensive. Although you will wish to use this feature occasionally, consider storing your programs locally on paper tape. The decision is affected by frequency of use, of course.